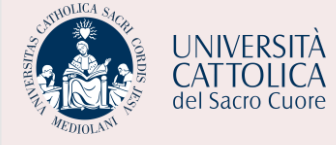

UNIVERSITÀ CATTOLICA del Sacro Cuore

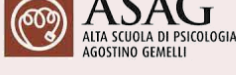

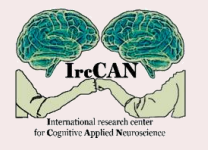

IrcCAN - International research center for Cognitive Applied Neuroscience OssNEBEDISO - Osservatorio Nazionale Permanente sulle Neuroscienze del Benessere Diffuso e Sostenibile *Master di I livello* 

*Neuromanagement per le Organizzazioni: Neuroassessment, Neuropotenziamento e Innovazione*

#### **Progetto PRIN 2022 – 2022 Z9JBJC (E.HU.MAN)**

**INSTANT WORKSHOP**

# **Rivoluzione 5.0: neuroscienze, human-cobot collaboration nei processi produttivi e organizzativi**

### **Prof. Riccardo GERVASI**

Dipartimento di Ingegneria Gestionale e della Produzione (DIGEP), Politecnico di Torino

## **Sabato 20 aprile 2024, ore 14:00 – 18:00**

**Aula NI. 010, via Nirone, 15, Milano e [Aula virtuale \(Microsoft Teams: cliccare qui\)](https://teams.microsoft.com/l/meetup-join/19%3ameeting_ZWEwODEzMzUtZjgyZS00NWFjLTgzMDctNjA3ZDI4NmM3Yzdi%40thread.v2/0?context=%7b%22Tid%22%3a%22b94f7d74-81ff-44a9-b588-6682acc85779%22%2c%22Oid%22%3a%2230b2d4ce-fa25-4654-b86b-6f58ad707c31%22%7d)** Università Cattolica del Sacro Cuore - Milano

**Direzione scientifica**  Michela BALCONI, Direttore del Master; Head International research center for Cognitive Applied Neuroscience (IrcCAN)

**Direzione organizzativa** Laura ANGIOLETTI, Coordinamento Master, IrcCAN member; Facoltà di Psicologia, Università Cattolica del Sacro Cuore **Segreteria organizzativa** Carlotta ACCONITO; Flavia CIMINAGHI, IrcCAN member; Facoltà di Psicologia, Università Cattolica del Sacro Cuore

#### **Info**

L'evento ad accesso gratuito sarà fruibile in Dual Mode: in presenza oppure da remoto tramite l'applicativo Microsoft Teams. **[Fai clic qui per partecipare al workshop.](https://teams.microsoft.com/l/meetup-join/19%3ameeting_ZWEwODEzMzUtZjgyZS00NWFjLTgzMDctNjA3ZDI4NmM3Yzdi%40thread.v2/0?context=%7b%22Tid%22%3a%22b94f7d74-81ff-44a9-b588-6682acc85779%22%2c%22Oid%22%3a%2230b2d4ce-fa25-4654-b86b-6f58ad707c31%22%7d)**

**Si prega di comunicare la propria iscrizione all'indirizzo e-mail: master.neuromanagement@unicatt.it** entro il **18 aprile 2024**, specificando: nome, cognome, qualifica, ente di appartenenza, indirizzo e-mail e modalità di partecipazione (in presenza o da remoto).

Ai partecipanti sarà rilasciato un attestato di partecipazione.

L'evento rientra nelle iniziative di formazione e aggiornamento dei docenti realizzate dalle Università e automaticamente riconosciute dall'Amministrazione scolastica, secondo la normativa vigente, e dà luogo – per insegnanti di ogni ordine e grado – agli effetti giuridici ed economici della partecipazione alle iniziative di formazione.

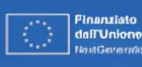

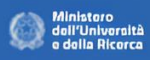

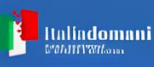

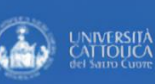